# МЕТОДИЧЕСКИЕ УКАЗАНИЯ

## к курсовой работе по дисциплине «Нагнетатели АЭС» (проектирование рабочего колеса)

Исходные данные:

- вид перекачиваемой жидкости;  $\blacksquare$
- $H$  напор, м;
- $Q$  подача, м<sup>3</sup>/ч;  $\blacksquare$
- $n$  частота вращения вала, об/мин;  $\blacksquare$
- $p_{\text{ac}}$  и  $t_{\text{ac}}$  давление и температура перекачиваемой жидкости на входе в насос, МПа и °С;
- число ступеней.

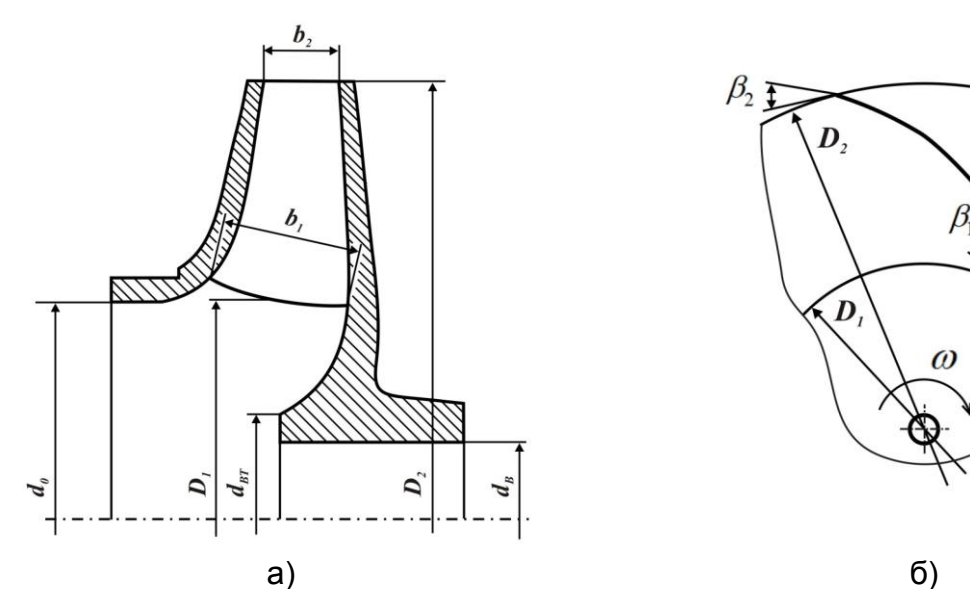

Рис. 1. Схема рабочего колеса центробежного насоса а - меридианное (продольное) сечение; б- план (поперечное сечение)

## Алгоритм проектирования рабочего колеса

При выполнении этого подраздела курсовой работы последовательно определяются следующие величины:

 $1<sub>1</sub>$ Коэффициент быстроходности, об/мин

$$
n_{S}=3,65\cdot\frac{n\cdot\sqrt{Q}}{H^{3/4}},
$$

где  $Q$  - подача (производительность) насоса, м<sup>3</sup>/с;  $H$  - в м;  $n$  - в об/мин.

 $2.$ Объемный КПД

$$
\eta_{o6} = \frac{1}{1 + a \cdot n_S^{-0.66}}
$$

где *a* =0,68.

3. Приведенный диаметр входа в рабочее колесо, м

$$
D_{1np} \approx K_{ex} \sqrt[3]{\frac{Q}{n}} \ ,
$$

где *Q* - в м³/с; *n*- в об/мин;

*Kвх* =4,1…4,5 – коэффициент пропорциональности для первых ступеней.

При двухстороннем подводе жидкости под корень необходимо подставлять  $Q/2$ .

4. Гидравлический КПД вычисляется по формуле Ломакина А.

$$
\eta_{2} = 1 - \frac{0.42}{\left(\lg D_{\ln p} - 0.172\right)^{2}} \ ,
$$

где  $\textit{\textbf{D}}_{\textit{1np}}$  -в мм.

5. Механический КПД определяется ориентировочно по эмпирической формуле

$$
\eta_{\text{max}} = \frac{1}{1 + \frac{820}{n_s^2}}.
$$

*Внимание ! Обычно значение мех находится в диапазоне 0,8…0,95. Если полученное значение механического КПД не попадает в указанный диапазон, то его следует принять.*

6. Общий (полный) КПД насоса

$$
\eta = \eta_{\rm c} \cdot \eta_{\rm oo} \cdot \eta_{\rm max} \, .
$$

7. Полезная мощность насоса, кВт

$$
N_n = \frac{\rho \cdot Q \cdot g \cdot H}{1000},
$$

где  $\rho$  - плотность перекачиваемой жидкости, кг/м $^{\text{3}}$ . Определяется как функция соответствующих параметрам  $p_{_{\mathcal{H}} }$  и  $t_{_{\mathcal{H}}}$ ; *Q* - в м³/сек;

8. Потребляемая мощность (мощность на валу насоса), кВт

$$
N=\frac{N_n}{\eta}.
$$

9. Действительная подача с учетом объемных потерь через переднее уплотнение, м<sup>3</sup>/с

$$
Q_{\partial}=\frac{Q}{\eta_{o\delta}}.
$$

10. Крутящий момент на валу насоса, н·м

$$
M_{\kappa p} = 9555 \cdot \frac{N}{n},
$$

где *N* - в кВт; *n* - в об/мин.

11. Диаметр вала в месте в месте посадки рабочего колеса определяется по условиям скручивания, м

$$
d'_{\rm e} = \sqrt[3]{\frac{M_{\rm xp}}{0, 2 \cdot \tau_{\rm oon} \cdot 10^6}} \,,
$$

где *Mкр* - в н·м ;

 $\tau_{\partial on}$ = 12...15 МПа - допустимое напряжение кручения, МПа.

*Внимание. Вал насоса работает в основном на скручивание, но частично нагружен поперечными и центробежными силами, обусловленными небалансом ротора. Поэтому допустимое напряжение кручения принимается относительно небольшим доп = 12…15 МПа.*

12. Округленное значение диаметра вала, м. Полученное выше значение диаметра вала принимают с учетом запаса по прочности и необходимости округления до стандартного значения

$$
d_{\mathfrak{g}} = k_{\mathfrak{z}an} \cdot d'_{\mathfrak{g}}
$$

где  $\boldsymbol{k}_{\mathit{3an}}$ =1,5…2 коэффициент запаса.

*Внимание. Ряд стандартных линейных размеров диаметра вала (мм): 25, 26, 28, 30, 32, 34, 36, 38, 40, 42, 45, 48, 50, 53, 56, 60, 63, 67, 71, 75, 80, 85, 90, 95, 100, 105, 110, 120, 125, 130, 140, 150, 160, 170, 180, 190, 200.*

13. Диаметр ступицы (втулки) рабочего колеса, м

$$
d_{cm} = (1, 2...1, 5) \cdot d_{e}.
$$

14. Длина ступицы, м

$$
l_{cm} = (1...1,5) \cdot d_{cm}.
$$

15. Диаметр входа в рабочее колесо, м

$$
\boldsymbol{D}_0 = \sqrt{\boldsymbol{D}_{1np}^2 + \boldsymbol{d}_{cm}^2}.
$$

16. Скорость входа в рабочее колесо, м/с

$$
c_0 = \frac{4\cdot Q_{\partial}}{\pi \cdot \left( D_0^2 - d_{cm}^2 \right)},
$$

где *Q* - в м³/сек.

*Внимание ! Обычно скорость входа составляет*  0 *c =2…6 м/с.*

17. Диаметр входа на рабочие лопасти, м

$$
\bm{D}_1 = (0, 8...1, 1) \cdot \bm{D}_0 \ .
$$

18. Окружная скорость на входе в межлопастной канал (рис. 2), м/с

$$
u_1 = \frac{\pi \cdot D_1 \cdot n}{60}.
$$

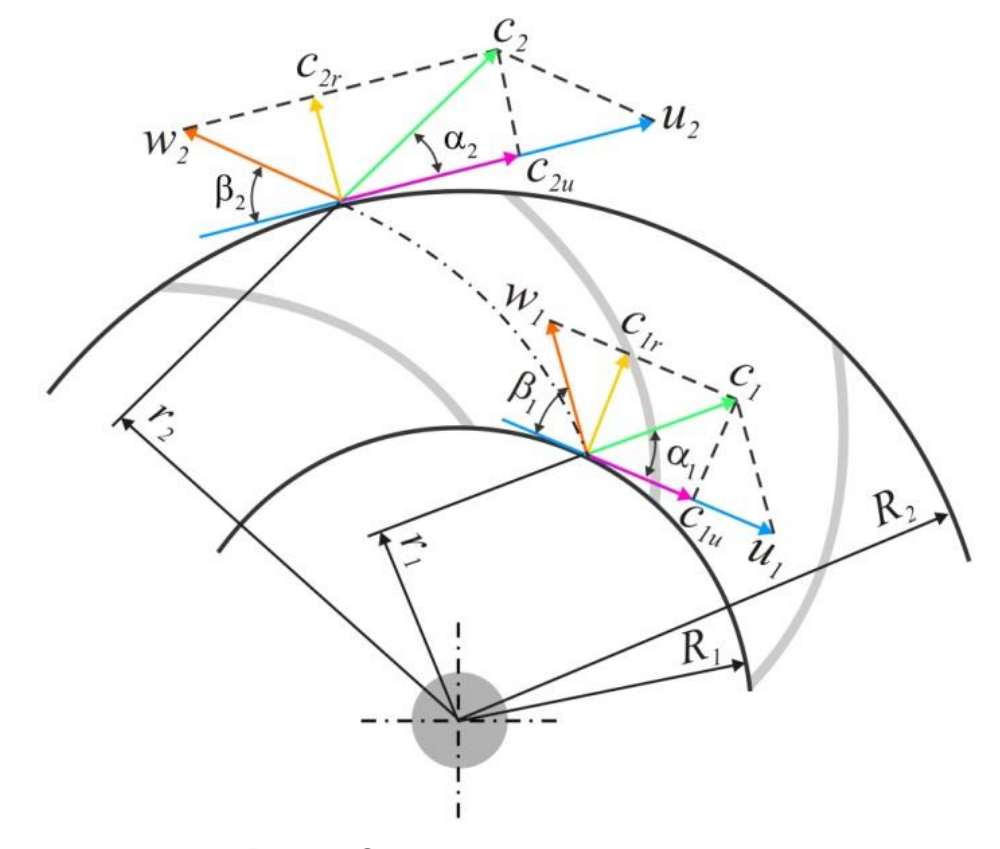

Рис. 2. Схема движения жидкости в

19. Коэффициент стеснения входного сечения от толщины кромок лопастей. Сначала принимается равным  $\,\mu_{\rm l}\texttt{=}$ 0,85…0,87, а потом проверяется и уточняется.

20. Абсолютная скорость на входе в межлопастной канал, м/с

$$
c_1=\frac{c_0}{\mu_1}.
$$

21. Угол входа потока на лопасти рабочего колеса.

Полагая, что вход потока в колесо радиальный ( $\alpha_1$  =90°,  $\bm{c}_{1r}^{}=\bm{c}_1^{}$ ,  $\bm{c}_{1u}^{}$ =0 ), искомый угол определяется из входного треугольника

$$
\beta_1 = \text{arctg}\frac{c_1}{u_1}.
$$

22. Относительная скорость на входе в межлопастной канал РК  $w_1 = \sqrt{c_1^2 + u_1^2}$ .

23. Строится входной треугольник скоростей.

24. Угол установке лопастей на входе в рабочее колесо (рис. 3)

$$
\beta_{1n} = \beta_1 + i
$$

где *i* =5…10° - угол атаки.

*Внимание ! Обычно значение*  1*<sup>л</sup> находится в диапазоне 15…30°.*

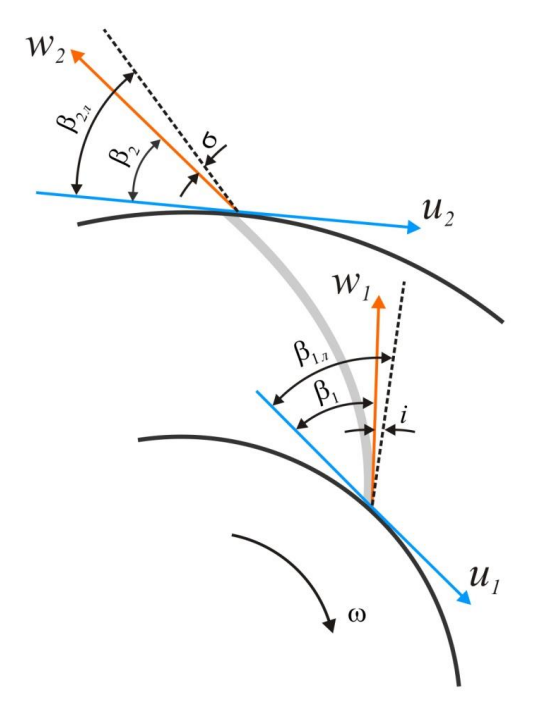

Рис. 3. Углы установки лопастей рабочего колеса центробежного насоса

25. Теоретический напор РК, м

$$
H_t = \frac{H}{\eta_{\scriptscriptstyle{2}}}
$$

26. Теоретический напор РК при бесконечном числе лопастей, м

$$
H_{t\infty} = \frac{H_t}{k_{nn}},
$$

где  $k_{nn}$  = 0,6...0,8 - коэффициент, учитывающий конечное число лопастей. Сначала принимается, а затем уточняется.

27. Предварительное значение окружной скорости, м/с

$$
u_2 = \sqrt{2 \cdot g \cdot H_{t\infty}} \ ,
$$

где  $g = 9.8$  м/с<sup>2</sup>

28. Предварительное значение диаметра РК, м/с

$$
\boldsymbol{D}_2 = \frac{60 \cdot \boldsymbol{u}_2}{\pi \cdot \boldsymbol{n}}
$$

#### 29. Отношение характерных диаметров

$$
m=\frac{D_2}{D_1}.
$$

30. Коэффициент стеснения выходного сечения от толщины кромок лопастей. Сначала принимается равным  $\mu_2 = \mu_1 = 0,85...0,87$ , а потом проверяется и уточняется.

31. Угол выхода потока с лопастей рабочего колеса.

Полагая, что радиальные составляющие абсолютной скорости на входе и выходе потока в колесо равны ( $c_{2r} = c_{1r}$ ), искомый угол определяется из уравнения

$$
\sin \beta_2 = k_\beta \cdot \sin \beta_1,
$$

где  $\boldsymbol{k}_{\beta} = \frac{\mu_1}{\mu_2} \cdot \frac{\boldsymbol{c}_{2r}}{\boldsymbol{c}_{\alpha}}$  - коэффициент пропорциональности;

Внимание. Рекомендуемые значения угла  $\,\beta_2^{}\,$  приведены в табл. 1.

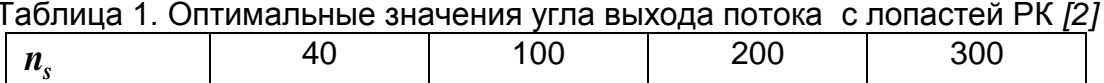

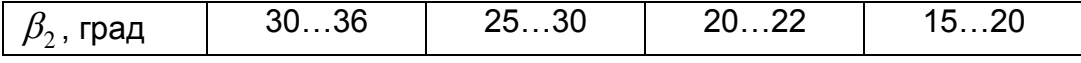

Оптимальное значение угла  $\beta_2$  =22-23° вне зависимости от коэффициента быстроходности. Нижним пределом для рабочего колеса экономичной конструкции является угол  $\beta_2$  =15...17°.

Угол установки лопастей на выходе из рабочего колеса (рис. 3)  $32.$ 

$$
\beta_{2n} = \beta_2 + \sigma,
$$

где  $\sigma$  =5...10° - угол отставания потока.

Количество лопаток рабочего колеса определяется по формуле 33. Пфлейдерера К.

$$
Z_{n} = k_{z} \cdot \frac{m+1}{m-1} \sin \frac{\beta_{1n} + \beta_{2n}}{2}.
$$

где  $k_z$ - коэффициент пропорциональности. Принимается равным 6,5 для литых колес и 8 - для колес из листового металла.

Внимание. Для получения стабильной характеристики число лопастей рабочего колеса желательно иметь равным  $Z_n = 6...10$ .

Расчетное значение коэффициента влияния конечного числа лопастей  $34$ 

$$
k_{nn}^p=\frac{1}{1+p}.
$$

Здесь коэффициенты  $\psi$  и  $p$  вычисляются по формулам

$$
\psi = 0, 6 \cdot (1 + \sin \beta_2);
$$

$$
p=2\cdot\frac{\psi}{Z_{n}}\cdot\frac{1}{1-\left(\frac{D_{1}}{D_{2}}\right)^{2}}.
$$

Расчетное значение коэффициента  $k_{nn}^p$  сравнивается с заданным в п. 35. 27 значением  $k_{nn}$ . В случае существенного (более 2 %) расхождении расчет повторяется с п. 27 при новом значении коэффициента  $k_{nn} = k_{nn}^p$ , учитывающего конечное число лопастей.

36. Расчетное значение коэффициента стеснения на входе

$$
\mu_1^p = \frac{\frac{\pi \cdot D_1}{Z_n} - \frac{s_1}{\sin \beta_{1n}}}{\frac{\pi \cdot D_1}{Z_n}},
$$

где 1 *s* - толщина лопасти на входе РК. Принимается равной 3…5 мм.

37. Расчетное значение коэффициента стеснения  $\mu_{\rm l}^{\,p}$  сравнивается с заданным в п. 20  $\,$ значением $\,\mu_{\rm l}^{}$ . В случае существенного (более 2 %) расхождении расчет повторяется с п. 20 при новом значении данного коэффициента  $\mu_{\rm l}^{}=\mu_{\rm l}^{p}$  .

38. Расчетное значение коэффициента стеснения на выходе

$$
\mu_2^p = \frac{\frac{\pi \cdot D_2}{Z_n} - \frac{s_2}{\sin \beta_{2n}}}{\frac{\pi \cdot D_2}{Z_n}},
$$

где 2 *s* - толщина лопасти на выходе РК. Принимается равной 3…5 мм (меньшие значения относятся к РК из листового металла, а большие к литым РК)

39. Расчетное значение коэффициента стеснения  $\mu_2^p$  сравнивается с заданным в п. 30 значением $\,\mu_2^{}$ . В случае существенного (более 2 %) расхождении расчет повторяется с п. 30 при новом значении данного коэффициента  $\mu_2^{}=\mu_2^{\not p}$  .

40. Уточненное значение окружной скорости

$$
u_2 = \frac{c_{2r}}{2 \cdot \text{tg }\beta_2} + \sqrt{\left(\frac{c_{2r}}{2 \cdot \text{tg }\beta_2}\right)^2 + g \cdot H_{t\infty}}.
$$

41. Уточненные значения выходного диаметра рабочего колеса (м) и отношения характерных диаметров

$$
D_2=\frac{60\cdot u_2}{\pi\cdot n}\ \ \mathsf{w}\ \ \mathsf{m}=\frac{D_2}{D_1}.
$$

*Внимание. Полученное отношения диаметров должно находиться в диапазоне значений 1,25…3,3. Если в результате расчета получается, что m* 2,5...3 *то целесообразно перейти к многоступенчатой схеме. При слишком*  малом значении  $\bm{D}_2/\bm{D}_\text{l}$  может оказаться рациональным переход к рабочему коле*су с двусторонним входом потока.*

42. Ширина лопасти на входе в межлопастной канал, м

$$
b_1 = \frac{Q_{\partial}}{\pi \cdot D_1 \cdot c_{1r} \cdot \mu_1},
$$

где  $\boldsymbol{\mathcal{Q}}_{\delta}$ - в м<sup>з</sup>/сек;

 $\mu_{\rm l}$  – уточненный коэффициент стеснения входного сечения кромками лопастей.

43. Ширина лопасти на выходе из межлопастного канала, м

$$
\boldsymbol{b}_2 = \frac{\boldsymbol{Q}_{\boldsymbol{\delta}}}{\pi \cdot \boldsymbol{D}_2 \cdot \boldsymbol{c}_{2r} \cdot \mu_2},
$$

где  $\boldsymbol{\mathcal{Q}}_{\delta}$ - в м<sup>з</sup>/сек;

 $\mu_{2}^{}$  – уточненный коэффициент стеснения выходного сечения кромками лопастей.

44. Окружная составляющая абсолютной скорости жидкости на выходе из рабочего колеса, м/с

$$
c_{2u} = \frac{\mathbf{g} \cdot \mathbf{H}_{t\infty}}{u_2} \text{ with } c_{2u} = u_2 - c_{2r} \cdot ct\mathbf{g} \beta_2
$$

45. Абсолютная скорость выхода из межлопастного канала рабочего колеса, м/с

$$
c_2 = \sqrt{c_{2u}^2 + c_{2r}^2}.
$$

46. . Относительная скорость выхода из межлопастного канала рабочего колеса, м/с

$$
w_2 = \sqrt{u_2^2 + c_2^2 - 2 \cdot u_2 \cdot c_{2u}}
$$

.

47. Строится входной треугольник скоростей.

48. Угол выхода потока из рабочего колеса в абсолютном движении

$$
\alpha_2 = \textit{arctg}\left(\frac{c_{2r}}{c_{2u}}\right).
$$

#### **Список использованной литературы**

- 1. Черкасский В.М. Насосы, вентиляторы, компрессоры: Учебник для теплоэнергетических специальностей вузов. - М.: Энергоатомиздат, 1984.
- 2. Михайлов А. К., Малюшенко В. В. Лопастные насосы. Теория, расчет и конструироконструирование.- М.: «Машиностроение» 1977.

3. Мелащенко В.И., Зуев А.В., Савельев А.И. Профилирование лопастей рабочих колес центробежных насосов: Учебное пособие. — М.: Издательство МГТУ им. Н.Э. Баумана, 2004.